## **Отзыв**

научного руководителя на выпускную квалификационную работу

Congaeboer of recreating quarecebies

Ф.И.О. студента

44.03.01 Педагогическое образование, направленность (профиль) образовательной программы Начальное образование

ступи продазногие ито искуссова Jouremue communications recaging

were neered

 $\mathcal{Y}$ 

тема выпускной квалификационной работы процессе выполнения выпускной квалификационной работы студент(ка)

## освоил(а) следующие компетенции:

B

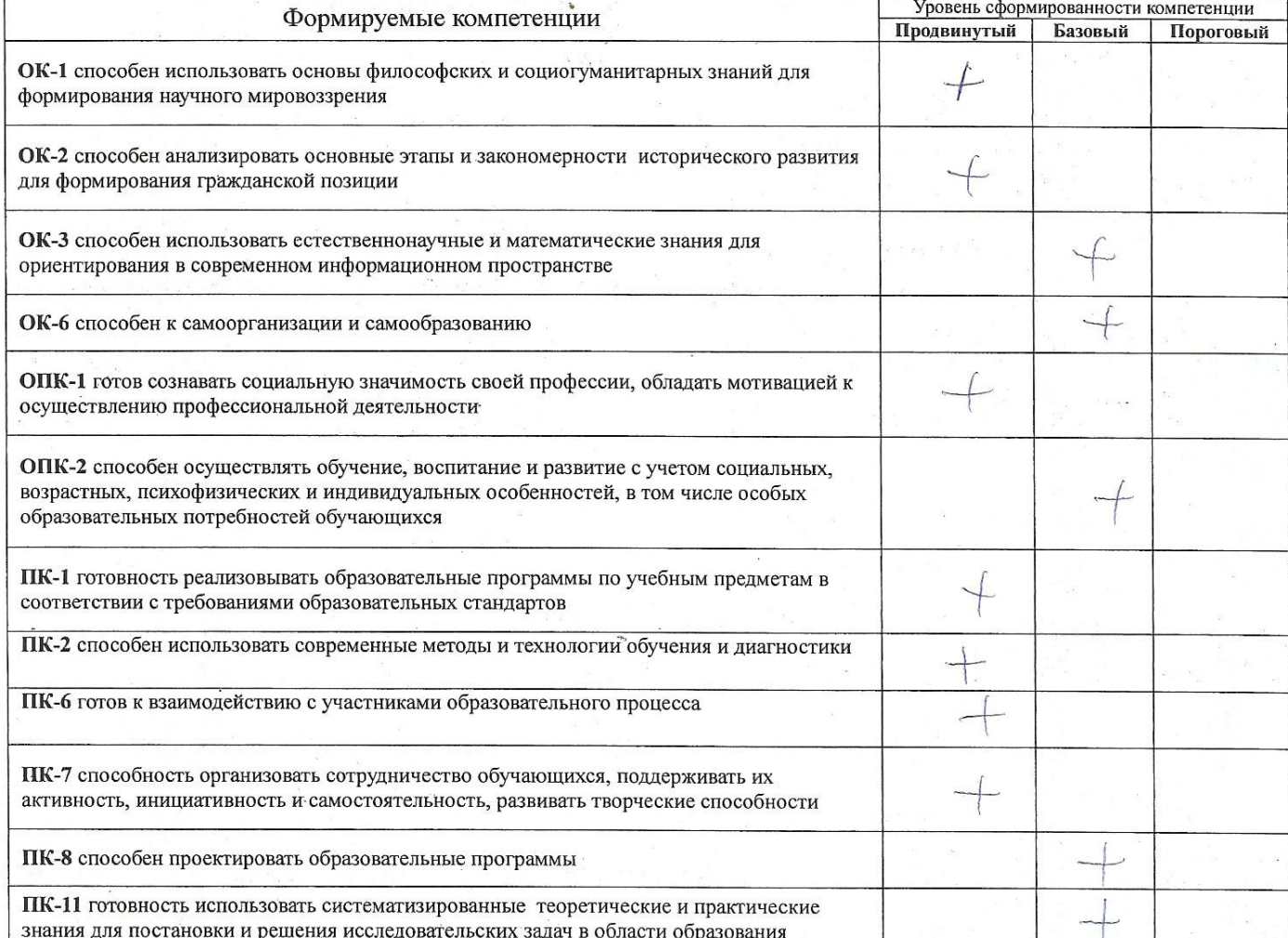

В процессе работы Солдаево АД. продемонстрировал (а)

Ф. И. О. обучающегося

бозовый и прозвещеную сформированности проверяемых компетенций.

Студент(ка) при выполнении выпускной квалификационной работы проявил(а) себя как

увлеченный неседовалень с бельнеше советселься щести

chegu co cooro opranyaquando representa horros

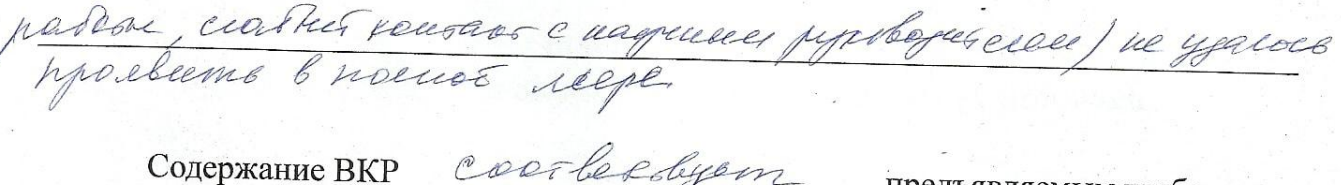

carries m COOTBETCTBYET / HE COOTBETCTBYET предъявляемым требованиям.

предъявляемым требованиям.

предъявляемым требованиям.

CTpykTypa BKP COOMbecchyen

Оформление ВКР Соответствует / не соответствует

Выпускная квалификационная работа рекомендуется к защите.

19. Would 2017

Научный руководитель

 $\mathcal{W}$  $HAD$  $B.\Pi.$ ДЕКАНА подпись *<u><del>OAKYJIBTETA</u>*</u></del> расшифровка подписи **HAYAJIbHbIX KIACCOB**  $400 * MN$